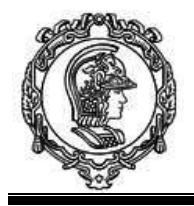

# MECÂNICA II – PME 3200

## EXERCÍCIO DE MODELAGEM E SIMULAÇÃO NUMÉRICA - EMSC #1

## 1. Introdução

Considere um sistema massa/mola/amortecedor com um grau de liberdade de deslocamento horizontal *x* , sobre roletes sem atrito e um forçamento externo *F(t)*, conforme mostrado na Figura 1.

Obtenha a equação diferencial que descreve o movimento deste sistema com as seguintes características (*m, k* e *c*):

$$
\ddot{x} = f(x, \dot{x}, t, m, k, c, F(t))
$$
\n(1)

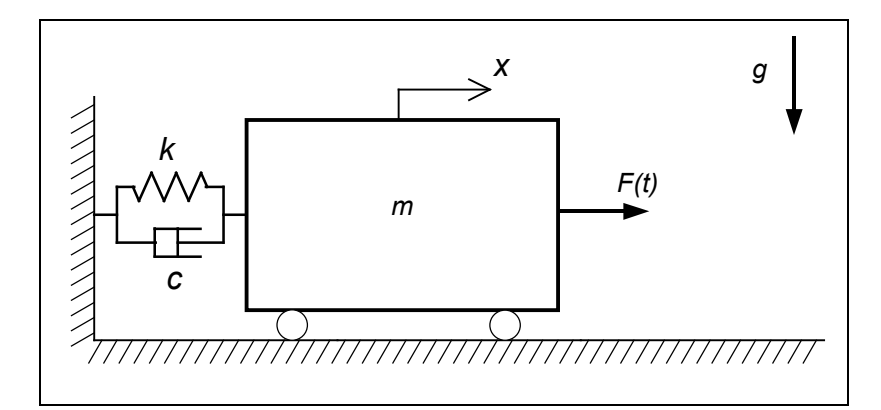

Figura 1 – Sistema massa/mola/amortecedor com 1 grau de liberdade

A simulação temporal dos movimentos da massa pode ser realizada por um processo de integração numérica.

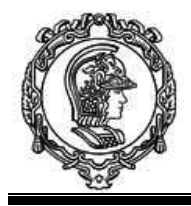

### Implementação Numérica

Para a implementação numérica da integração da equação diferencial de segunda ordem são necessárias duas etapas de integração. Por conveniência pode-se expressar o sistema na forma de espaço de estados, reduzindo a ordem do sistemas.

Seja o vetor de estados {*y*} descrito como:

$$
\{y\} = \begin{cases} y(1) \\ y(2) \end{cases} = \begin{cases} x \\ \dot{x} \end{cases}
$$
derivando  $\implies$  
$$
\{y\} = \begin{cases} \dot{y}(1) \\ \dot{y}(2) \end{cases} = \begin{cases} \dot{x} \\ \ddot{x} \end{cases}
$$
 (2)

A solução de um sistema de equações diferenciais pode ser realizado por uma única integração numérica. Utilizando seu programa numéricos preferido (*Python, Scilab, Octave, Mathematica, MatLab*), escreva códigos para integrar a equação diferencial obtida ao longo de instantes de tempo *dt*, para condições inicias definidas: *x*(0) e *x*(0) do sistema homogêneo para *t* = *t*(0).

#### Simulação do Comportamento Dinâmico

Realize os seguintes estudos, considerando as seguintes características do sistema (ver Figura 1):

Massa  $m = 10$  kg; rigidez da mola  $k = 3553.0$  N/m; constante do amortecedor viscoso  $c = 37.7$ Ns/m; gravidade g = 9.81 m/s<sup>2</sup>; considere que a cota *x* é medida a partir da posição da massa tal que a mola esteja na sua posição sem carga.

Caso A - Simule o movimento por *tf* = 3 segundos, com as seguintes condições iniciais:  $x(0) = 0.10$ ;  $\dot{x}(0) = 0.0$  e  $F(t) = 0.0$ .

Caso B - Simule o movimento por *tf* = 3 segundos, com as seguintes condições iniciais:  $x(0) = 0.0$ ;  $\dot{x}(0) = 1.0$  e  $F(t) = 0.0$ 

**Caso C** – Utilizando  $c = 377$ ; simule o movimento por  $tf = 3$  segundos, com as seguintes condições iniciais:  $x(0) = 0.10$ ;  $\dot{x}(0) = 1.0$  e  $F(t) = 0.0$ .

**Caso D** – Utilizando  $c = 37.7$ ; simule o movimento por  $tf = 5$  segundos, com as seguintes condições iniciais:  $x(0) = 0.0$ ;  $\dot{x}(0) = 0.0$  e  $F(t) = F_0 \cdot \sin(\omega t + \theta)$  para  $F_0 = 1000$ ;  $\omega = \pi$  rad/s e  $\theta = \pi/2$ .

**Caso E** – Utilizando  $c = 37.7$ ; simule o movimento por  $tf = 3$  segundos, com as seguintes condições iniciais:  $x(0) = 0.0$ ;  $\dot{x}(0) = 0.0$  e uma força  $F(t) = 1000$ , constante, e aplicada a partir de  $t = 0.5$  segundos.

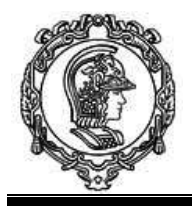

### Análise dos Resultados

Para analisar os resultados crie gráficos de:

- $x(t) \times t$
- $\bullet$   $\dot{x}(t) \times t$ ;
- $x(t) \times \dot{x}(t)$  e
- $\bullet$   $F(t) \times t$ .

Pesquise sobre vibrações na *internet*. Determine analiticamente a frequencia natural não amortecida do sistema. Compare o valor calculado com o resultado obtido na simulação. Observando os resultados gráficos, descreva os movimentos em cada caso, interpretanto e comentando as alterações de comportamento identificadas. Analise os resultados obtidos. Elabore um relatório descrevendo todos os resultados e conclusões obtidas.

#### Referencias Bibliográficas

Tutorial Programa PYTHON, site de Mecânica II da POLI. http://sites.poli.usp.br/d/pme3200/

*França*, L. N. F. *Matsumura*, A. Z. (2011) Mecânica Geral. Editora Edgard Blücher, 3ª edição, ISBN: 9788521205784, p. 316.

Manual do *Python* – *Python* é um programa aberto (*open-source*) e livre para uso sendo distribuído pela *Python Software Foundation*. https://www.python.org/doc/

Manual do *Scilab* - *Scilab* é um programa aberto (*open-source*) e livre para uso sendo distribuído pela *INRIA* (até 2003) e atualmente pela *SCILAB Enterprises*. https://www.scilab.org/tutorials

*Manual* do *Octave – https://www.gnu.org/software/octave/*

Manual do *Matlab - https://www.mathworks.com/help/matlab/*

Manual do *Mathematica - http://www.wolfram.com/mathematica/*